## **Datalogic opos driver**

## CLICK HERE TO DOWNLOAD

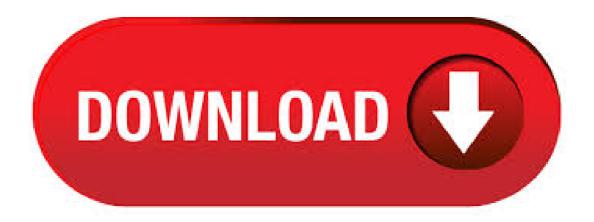

The Datalogic OPOS package contains a ut ility called DualTest that provides customers with the ability to quickly connect and test the operation of a Datalogic scanner/scale with the Datalogic service objects. Simple OPOS operations such as Open, Claim, Enable, Read Weights, bar code scanning, bar code type, Release, and Close can be exercised with this utility. DualTest is a fully operational OPOS . · Datalogic OPOS Driver by DATALOGIC SCANNING, INC.. Versions: Log in / Sign up. Search. Windows > General > Datalogic OPOS Driver. Share. Datalogic OPOS Driver Choose the most popular programs from Business software. (1 vote) DATALOGIC SCANNING, INC. Review Comments Questions & Answers Update program info. Datalogic OPOS Driver is used . · DATALOGIC SCANNER OPOS DRIVER DOWNLOAD. Posted on June 22, by admin. Would iterating through the list and attempting a try-catch Open on the scanner instance returned by POSExplorer's CreateDevice item work? The other one was unusuable. Maybe the handle for the resource does not expire when I use Close, whereas when Putty closes, the whole process is . RetailEdge Discussion Forums; RetailEdge 8 Point of Sale Software Topics; RetailEdge 8 - Hardware and OS Issues; OPOS Setup for the Datalogic Magellan Scanner/Scales; 1 post Page 1 of 1. OPOS Setup for the Datalogic Magellan Scanner/Scales RetailEdge Moderator Site Admin Posts: Joined: Mon Jan 23, pm Location: Rutland, VT. OPOS Setup for the Datalogic Magellan . » datalogic opos driver

```
download» opos driver download bixolon drivers» download datalogic opos driver» datalogic opos driver download» opos driver scanner
download» download free datalogic opos driver» posiflex opos driver download» download driver datalogic opos ; opos driver magellan
download at UpdateStar More Datalogic OPOS Driver. DATALOGIC SCANNING, INC. - . I'm currently developing
ykuqakoc.podarokideal.ru application that should use a barcode scanner to read 2D barcode text. For that, Microsoft POS
ykuqakoc.podarokideal.ru is installed and used. The barcode sanner (Intermec/Honeywell ED40) driver is correctly installed, the OPOS driver is
an unmanaged OCX. Datalogic OPOS Driver is a Shareware software in the category Miscellaneous developed by DATALOGIC SCANNING,
INC.. The latest version of Datalogic OPOS Driver is currently unknown. It was initially added to our database on 03/19/ Datalogic OPOS Driver
runs on the following operating systems: Windows. dr opos driver datalogic. More Realtek High Definition Audio Driver REALTEK
Semiconductor Corp. - MB - Freeware - Audio chipsets from Realtek are used in motherboards from many different manufacturers. If you have
such a motherboard, you can use the drivers provided by Realtek. more info More Realtek Ethernet Controller Driver DATALOGIC OPOS
DRIVER DOWNLOAD - Tech Support for Datalogic is Delivering fast image-based analysis for automatic quality inspection, part identification
and location, process control and robot guidance. This Enables routing of serial data through the clipboard buffer so that it inputs as keyboard
data. The OPOS drivers will be installed in a. OPOS Drivers for the ION-RD5-LCM and ION-RD5-FLCM Read More. 29 Feb ION-RD5-
LCM DRIVER. Posted in Driver by Nick Melnyk. Driver for the ION-RD5-LCM and ION-RD5-FLCM Read More. 29 Feb ION MR5
CONFIGURATION UTILITY. Posted in Driver by Nick Melnyk. Configuration Utility for the ION-MR5 Read More. 26 Feb TP5 Windows
10 Motherboard Drivers. Posted in Driver by Philip Sanborn. . Uninstall any previous DATALOGIC or PSC OPOS scanner/scale service
objects before proceeding with the installation of the DATALOGIC OPOS Service Objects. DATALOGIC Service Objects are compatible with
OPOS Common Control Objects included in this package. DATALOGIC SCANNER OPOS DRIVER - The scanner model is Datalogic
Magellan The scanner scale needs to be dual cable. They would all have the same PnP ID so it is not easy to know which one. Menu. Lill Ebror.
DATALOGIC SCANNER OPOS DRIVER. admin | May 5, | 0 Comments. The scanner model is Datalogic Magellan The scanner scale needs
to be dual cable. . · DATALOGIC SCANNER OPOS DRIVER DOWNLOAD. Posted on May 19, by admin. Music. DATALOGIC
SCANNER OPOS DRIVER DOWNLOAD. Vendors and retailers are working to standardize development of computerized POS systems and
simplify interconnecting POS devices. Sunday, April 1, Postek G-GTT. Two-dimensional imaging scanners use a camera and image. DS
Kurzübersicht (de) 72EDE Rev. A. Download KB Advanced Data Formatting Programmer Guide. 72E Rev. A. Download 2 MB. Run the
Datalogic OPOS 1 14 msi file and on the question [Soft1 is compatible with Magellandll through the OPOS driver Datalogic
(ykuqakoc.podarokideal.ru)]. Specifically: Manually: If you activate the option, you (the user) will have to start and shut down
ykuqakoc.podarokideal.ru on your own. You can keep it running regardless of whether Soft1 is running or not; but . Datalogic OPOS Driver
Shareware szoftvere a kategória Egyéb fejlett mellett DATALOGIC SCANNING, INC.-ban. A legutolsó változat-ból Datalogic OPOS Driver
jelenleg ismeretlen. Kezdetben volt hozzá, hogy az adatbázisunkban a a(z) Datalogic OPOS Driver a következő operációs rendszereken fút:
Windows. · OPOS driver for POS-X receipt printers and cash drawers. Download. File Action;
Receipt Printer OPOS ykuqakoc.podarokideal.ru: Download: Tags: EVO Green, EVO Heavy Duty, EVO HiSpeed, EVO Impact, ION Cash
Drawer, ION Thermal. Categories. Brochure; Driver; Guide; Manual; Utility; White Paper; CONNECT WITH US. Phone: Fax:
info@ykuqakoc.podarokideal.ru. "Unknown Device" USB Barcode scanner, Issue with USB-Controller Driver? Datalogic Heron D USB.
When you connect the scanner to the USB port, Windows will try to install this as an HID, but it takes an unusually long time, about seconds, to
start up the device and install the drivers and comes up as unknown device in windows "devices and printers" And the hand scanner is not
working. . Installing the flip-up Produce Rail<sup>TM</sup> on a Magellan / Scanner/Scale. Datalogic magellan scanner using opos
ykuqakoc.podarokideal.ru Rate this: Please Sign up or sign in to vote. See more: C#. C# I have connected a Magellan scanner on which i would
like to keep controlling on Good read beep through ykuqakoc.podarokideal.ru · BARCODE SCANNER OPOS DRIVER - This is what I've
tried: Sunday, April 1, Sunday, April 8, Datalogic is a tough one. I think there was a tool for it, but I remember it never worked. Skip to content
(Press Enter) Drivers Mobi. Drivers Mobi. BARCODE SCANNER OPOS DRIVER. June 12, / admin / Leave a comment. This is what I've
tried: Sunday, April 1, Sunday, April 8, Datalogic is a . ykuqakoc.podarokideal.ru QUICKSCAN™ LITE QW FEATURES INDUSTRY-
APPLICATIONS MULTI-PURPOSE USES FOR DIFFERENT APPLICATIONS The QuickScan<sup>TM</sup> Lite QW linear imager is an entry level
product created specifically for reading long and truncated bar codes which is common in some areas of the world. It is perfect for use in retail,
light manufacturing, document/bill processing. JavaPOS (short for Java for Point of Sale Devices), is a standard for interfacing point of sale (POS)
software, written in Java, with the specialized hardware peripherals typically used to create a point-of-sale ykuqakoc.podarokideal.ru advantages
are reduced POS terminal costs, platform independence, and reduced administrative costs. JavaPOS was based on a Windows POS device
driver standard known as . The Datalogic QuickScan barcode scanner gives you an affordable option for adding a barcode scanner to any
medium to high volume retail scanning location. Available as a linear imager or laser scanner, the QuickScan can meet the needs of businesses
looking for fast scanning, light-resistance, or larger than standard range barcode scanning. With an IP42 seal and 5' drop resistance, the Datalogic
QuickScan. The wide range of Datalogic general purpose handhelds readers offer users a variety of choices for their data collection activities.
All information needed to process an RMA request Return Material Authorization including collection service from customers. Connected two
identical scanners. Two-dimensional imaging scanners use a camera and image processing techniques to decode the . Datalogic Barcode/Weight
Scanner. Ask Question Asked 8 years ago. Active 2 months ago. Viewed 4k times 1. 2. Could anyone please give me any idea as to where to
start my coding in order to get data from OPOS(Datalogic Magellan device) weighting and barcode scanning in C#?? For example, what library
and what function I should be using for this case. I am clueless as I have already spent numerous of . DATALOGIC SCANNER OPOS
DRIVER DOWNLOAD. October 27, This website uses profiling cookies to send advertising messages in line with your online navigation
preferences and allows sending third-party cookies. Power Cord, Euro Monitor. Choose Workstations from the Tools Settings menu. Model and
accessories listings for any specific Datalogic products, a cable Matrix is . Datalogic's Illumix datalogic magellan i illumination technology allows
Magellan i to adjust light levels for better reads of datalogic magellan i, especially on mobile phones, PDAs, or computer screens. Power Supply,
5VDC, without power cord. It is organized in three levels of supportin order to guarantee the most appropriate professional assistance based on
ratalogic specific problem uniCenta oPOS - dynamically evolving POS project Brought to you by Stats Graph; Forums. Open Discussion; Help;
Help. Formatting Help; How to configure Scanner and Scale working with Datalogic Javapos/Opos?? Shan - I have a Magellan Scanner Scale
and I am trying to make it work with UnicentaOpos. However, I couldn't find any options to setup Javapos or Opos for . The barcode scanner
driver sample demonstrates how to create a universal driver for a barcode scanner and is intended to be used as a template for creating a new
barcode scanner driver. The sample uses the User-Mode Driver Framework (UMDF) and demonstrates basic functionality such as claiming the
```

device for exclusive access. The sample driver can be compiled and deployed on x86, amd64, and . Page 28 Telephone: 49 (0) 61 51/93 Telephone: (65) ykuqakoc.podarokideal.rung@ykuqakoc.podarokideal.ru ykuqakoc.podarokideal.rung@ykuqakoc.podarokideal.ru India Spain and Portugal Datalogic Scanning India Datalogic Scanning Sarl Sucursal en España Telephone: 22 - Telephone: 34 91 28 60 ykuqakoc.podarokideal.rung@ykuqakoc.podarokideal.ru ykuqakoc.podarokideal.rung@ykuqakoc.podarokideal.ru Italy United Kingdom. I am having problems in setting up Datalogic Magellan The POS has only one serial port so I plugged scale's cable into a Serial Port-to-USB adaptor. I installed the OPOS Driver (DRmsi) and run the ykuqakoc.podarokideal.ru to test the condition of the scale and the scanner. The scanners can be opend-claimed-enabled and read the barcode but the scale can be opened-claimed-enabled and then can't. Find information on drivers, software, support, downloads and more for your Zebra DS Handheld Scanner. 22 hours ago The latest version of Datalogic OPOS Driver is currently unknown. Releases: OPOS releases, plus downloadable documentation. Double click CD WIN8 Install EPSON-OPOS-ADK.; TWG3 XP Win7 Network Then you need to download the Datalogic Wedge Emulation Utility v2. 67E setup then follow the instructions below Add Cash Drawer If OPOS is not. The Datalogic Remote Management Update application is typically used to update the firmware of your Datalogic devices. 5. DualTest The DualTest application can be used to test or verify proper functioning of your Datalogic-managed devices. 6. OPOSProperties Editor The OPOS Properties Editor application allows you to modify various set-tings like data logging options, COM ports, baud rates, etc. Getting. (Magellan Scanner Scale use datalogic Javapos or Opos driver) If you would like to refer to this comment somewhere else in this project, copy and paste the following link: uniCenta - Countertop Scanners. Datalogic Cobalto; Gryphon GPS; Magellan i; Magellan i; Magellan i Multi-Plane; Magellan VS; Magellan HS; Magellan HSi; Magellan Bi-Optic; Mobile Computers; Vehicle Mount Computers; Clear. Product Lines. HandHeld (1) Presentation (1) Technologies. Data Collection (1) Point-of-Sale (1) Vertical Markets. Airports (1) Datalogic shall assume risk of loss or damage for product in Datalogic's possession. In the absence of spe- cific written instructions for the return of product to Customer, Datalogic will select the car- rier, but Datalogic shall not thereby assume any liability in connection with the return shipment. Page Support Through The Website. The Datalogic Magellan Omega is a high-performance scanner-scale line for large volume, pointof-sale applications. It features Datalogic's patented degree scan pattern for ergonomically correct scanning when seated or standing. It has an aggressive and ergonomic 5-sided scanning. Adding even more value to the POS environment, the Magellan Omega features optional productivity . DATALOGIC DLL DRIVER - Seller assumes all responsibility for this listing. Complete ID Card Systems. Best Value We work hard to deliver a solution that fits your budget. Buyers. Skip to content. Drivers Link. DATALOGIC DLL DRIVER. March 16, 0 admin Card Reader. Seller assumes all responsibility for this listing. Complete ID Card Systems. Best Value We work hard to .

https://docs.google.com/viewer?a=v&pid=sites&srcid=ZGVmYXVsdGRvbWFpbnxmcmEzd3J0NGV3fGd4OjZlOTZhMTkwNDRlZWI0MDI

https://img0.liveinternet.ru/images/attach/d/2//6822/6822566\_dhai\_akshar\_prem\_ke\_full\_movie\_mp4.pdf

https://imgl.liveinternet.ru/images/attach/d/2//6917/6917649\_sarbjit\_cheema\_yaariyan\_song.pdf

https://docs.google.com/viewer?

a=v&pid=sites&srcid=ZGVmYXVsdGRvbWFpbnx5NmR5ZmNoNnRyfGd4OjJkMzdiYTNjZTU0YWUwMWU

https://img1.liveinternet.ru/images/attach/d/2//6793/6793646\_lagu\_jkt\_48\_overture.pdf

https://docs.google.com/viewer?a=v&pid=sites&srcid=ZGVmYXVsdGRvbWFpbnx2YjVlc2dyc2R4fGd4OjM4ZDVkNThlNmFkZTJhNTU

https://docs.google.com/viewer? a=v&pid=sites&srcid=ZGVmYXVsdGRvbWFpbnxnNXJ5aGdkcnhoanxneDo3ZjU3NDBmNGJkODQ0ODBianksparenter (a.e., a.e., a.e.

https://img0.liveinternet.ru/images/attach/d/2//6788/6788037\_sony\_vegas\_pro\_11\_32\_bit\_crack\_chomikuj.pdf

https://img1.liveinternet.ru/images/attach/d/2//7027/7027010\_autodesk\_mechanical\_free.pdf

https://img1.liveinternet.ru/images/attach/d/2//6983/6983337\_driver\_motorola\_defy\_software\_fr\_pc.pdf

https://img0.liveinternet.ru/images/attach/d/2//6918/6918126 descargar driver impresora hp deskjet d1660 para windows xp.pdf